The book was found

# **Windows Presentation Foundation 4.5 Cookbook**

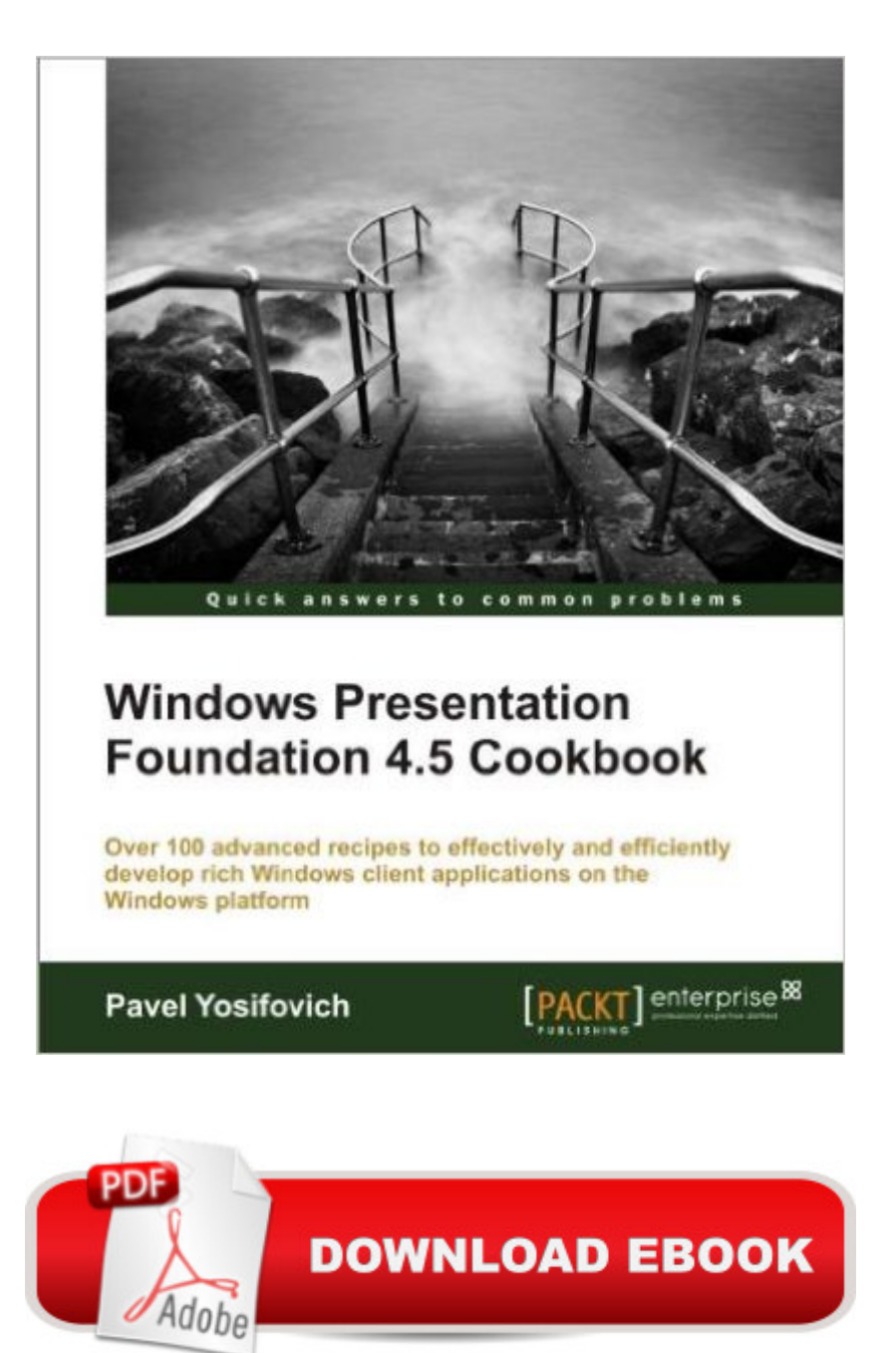

### **Synopsis**

This book is written in an easy-to-read style, with a strong emphasis on real-world, practical examples. Step-by-step explanations are provided for performing important tasks. If you are C# developer looking forward to increasing your understanding and knowledge of WPF, then this is the best guide for you. Basic experience with Visual Studio 2010 is mandatory, as well as good C# skills. Previous experience with Windows Forms is not required.

## **Book Information**

File Size: 4613 KB Print Length: 466 pages Page Numbers Source ISBN: 184968622X Publisher: Packt Publishing (September 25, 2012) Publication Date: September 25, 2012 Sold by:Â Digital Services LLC Language: English ASIN: B008W1A39C Text-to-Speech: Enabled X-Ray: Not Enabled Word Wise: Not Enabled Lending: Not Enabled Enhanced Typesetting: Not Enabled Best Sellers Rank: #188,006 Paid in Kindle Store (See Top 100 Paid in Kindle Store) #29 in $\hat{A}$  Books > Computers & Technology > Business Technology > Software > Presentation Software #67 in Books > Computers & Technology > Software > Design & Graphics #127 in Kindle Store > Kindle eBooks > Computers & Technology > Graphic Design

#### **Customer Reviews**

Taking a look at the table of contents is enough to realize that the author took on a task of covering a very broad range of topics. What could easily be a daunting set of disconnected code recipes, actually turned out to be a well structured and thoroughly explained overview of WPF. Although the cookbook approach makes it easy to read only individual recipes of interest, I can strongly recommend to take the time and read the complete book. There are many small nuggets of knowledge given throughout it which are not directly related to the current recipe and you are bound to miss them otherwise.I was also pleasantly surprised by the fact that the code snippets are

approaches to solving the same problem with pros and cons for each one of them. Due to the nature of WPF with many ways of achieving the same I find this very valuable. Since the book has only been written recently, it can take advantage of all the practices and experiences that have accumulated since the original release of WPF. As a bonus it doesn't forget about the new features included in .NET framework 4.5 and C# 5.On the other hand the book is not all that friendly to novices and you really need to have some previous experience with WPF before you start reading it. The wording is often very concise and in my opinion it could be challenging to get into without understanding at least the basics. Because of that I found it really strange that a couple of times the author starts explaining how to use certain Visual Studio features, such as code snippets and smart tags. I don't think this is really necessary for the intended audience.All in all I still like the book very much.

It is an introductory book, targeted at WPF newcomers or users with few experience, following the typical recipes or cookbook style. Like all Packt Publishing books on development, each recipe comes with sample code that is self-sufficient for understanding the concepts it tries to illustrate.It starts on chapter 1 by introducing the most important concepts, the XAML language itself, what can be declared in XAML and how to do it, what are dependency and attached properties as well as markup extensions and events, which should give readers a most required introduction to how WPF works and how to do basic stuff.It moves on to resources on chapter 2, which also makes since, since it's such an important concept in WPF.Next, chapter 3, come the panels used for laying controls on the screen, all of the out of the box panels are described with typical use cases.Controls come next in chapter 4; the difference between elements and controls is introduced, as well as content controls, headered controls and items controls, and all standard controls are introduced. The book shows how to change the way they look by using templates.The next chapter, 5, talks about top level windows and the WPF application object: how to access startup arguments, how to set the main window, using standard dialogs and there's even a sample on how to have a irregularly-shaped window.This is one of the most important concepts in WPF: data binding, which is the theme for the following chapter, 6. All common scenarios are introduced, the binding modes, directions, triggers, etc. It talks about the INotifyPropertyChanged interface and how to use it for notifying data binding subscribers of changes in data sources.

#### Download to continue reading...

WINDOWS 10: WINDOWS 10 COMPANION: THE COMPLETE GUIDE FOR DOING ANYTHING

WINDOWS ... WINDOWS 10 GUIDE) (MICROSOFT OFFICE) Windows Presentation Foundation 4.5 Cookbook Implementing Cisco IP Routing (ROUTE) Foundation Learning Guide: Foundation learning for the ROUTE 642-902 Exam (Foundation Learning Guides) Implementing Cisco IP Switched Networks (SWITCH) Foundation Learning Guide: Foundation learning for SWITCH 642-813 (Foundation Learning Guides) Interior Design Visual Presentation: A Guide to Graphics, Models and Presentation Techniques Presentation Zen: Simple Ideas on Presentation Design and Delivery (2nd Edition) (Voices That Matter) How to Design TED-Worthy Presentation Slides (Black & White Edition): Presentation Design Principles from the Best TED Talks Presentation Zen: Simple Ideas on Presentation Design and Delivery (Voices That Matter) How to Design TED Worthy Presentation Slides: Presentation Design Principles from the Best TED Talks (How to Give a TED Talk Book 2) Presentation Zen: Simple Ideas on Presentation Design and Delivery Windows 10: The Ultimate User Guide To Microsoft's New Operating System - 33 Amazing Tips You Need To Know To Master Windows 10! (Windows, Windows 10 Guide,General Guide) Windows 10 For Beginners: Simple Step-by-Step Manual On How To Customize Windows 10 For Your Needs.: (Windows 10 For Beginners - Pictured Guide) ... 10 books, Ultimate user guide to Windows 10) Group Policy: Management, Troubleshooting, and Security: For Windows Vista, Windows 2003, Windows XP, and Windows 2000 Windows Command-Line for Windows 8.1, Windows Server 2012, Windows Server 2012 R2 (Textbook Edition) (The Personal Trainer for Technology) The Ultimate Insider's Guide to Winning Foundation Grants: A Foundation Ceo Reveals the Secrets You Need to Know Implementing Cisco IP Routing (ROUTE) Foundation Learning Guide: (CCNP ROUTE 300-101) (Foundation Learning Guides) Designing for Cisco Network Service Architectures (ARCH) Foundation Learning Guide: CCDP ARCH 300-320 (4thEdition) (Foundation Learning Guides) Implementing Cisco IP Telephony and Video, Part 1 (CIPTV1) Foundation Learning Guide (CCNP Collaboration Exam 300-070 CIPTV1) (3rd Edition) (Foundation Learning Guides) How to Set Up a Home Network: Share Internet, Files and Printers between Windows 7, Windows Vista, and Windows XP Windows 10: 2016 User Guide and Manual: Microsoft Windows 10 for Windows Users

**Dmca**